# **Aufgaben zum Tut am 11.06.2007**

Thomas Pajor

13. Juni 2007

## **Aufgabe 1.**

Ein Beobachter beobachtet eine Quelle über dem Alphabet  $X = \{A, B, C, D, R\}$ , die folgende Zeichen aussendet:

 $S := ABRACADABRA$ 

- (a) Berechnen sie die Wahrscheinlichkeitsverteilung von S
- (b) Welche Information hat das Zeichen A, welche das Zeichen C?
- (c) Wieviel Bits sind mindestens nötig um  $S$  zu kodieren?

#### **Losung. ¨**

(a) Um die Wahrscheinlichkeitsverteilung zu ermitteln, können wir einfach die relative Häufigkeit jedes Zeichens  $x_i \in X$  ermitteln;, also abzählen. Mit  $|S| = 11$  folgt dann

$$
P(X = A) = \frac{5}{11} \quad P(X = B) = \frac{2}{11} \quad P(X = C) = \frac{1}{11} \quad P(X = D) = \frac{1}{11} \quad P(X = R) = \frac{2}{11}
$$

Wir vergewissern uns, dass die Summe der Wahrscheinlichkeiten gerade 1 ergibt.

(b) Die Information  $I(x_i)$  eines Zeichens  $x_i \in X$  ist definiert durch

$$
I(x_i) := -\log P(X = x_i)
$$

Damit gilt

$$
I(A) = -\log P(X = A) = -\log \frac{5}{11} \approx 1.137
$$
bit

und

$$
I(C) = -\log P(X = C) = -\log \frac{1}{11} \approx 3.459 \text{bit}
$$

Das Zeichen C hat also viel höhere Information als das Zeichen A. Das kann man sich intuitiv dadurch klarmachen, dass das  $C$  eine viel höhere "Überraschung" mit sich bringt, als ein  $A$ , da es statistisch viel seltener auftaucht. Das Auftauchen von  $C$  wird also sehr viel mehr Information mit sich bringen.

(c) Um eine untere Schranke anzugeben wieviel Bit zur Kodierung von S nötig sind, berechnen wir den Informationsgehalt der kompletten Zeichenkette S. Dafür berechnen wir zunächst die Entropie für  $X$  und kriegen damit eine Größe wieviel bit Information pro Zeichen in  $S$ stecken.

Die Entropie  $H(X)$  ist definiert durch

$$
H(X) = H(p_A, p_B, p_C, p_D, p_R) = -\sum_{i=1}^{|X|} P(X = x_i) \log P(X = x_i)
$$

In unserem Fall also

$$
H(X) = -\left(\frac{5}{11}\log\frac{5}{11} + \frac{2}{11}\log\frac{2}{11} + \frac{1}{11}\log\frac{1}{11} + \frac{1}{11}\log\frac{1}{11} + \frac{2}{11}\log\frac{2}{11}\right)
$$
  

$$
\approx 2.040 \frac{\text{bit}}{\text{Zeichen}}
$$

Multiplizieren wir diesen Wert mit der Gesamtlänge der Zeichenkette, so erhalten wir die Information die in  $S$  steckt:

 $H_S = |S| \cdot H(X) = 11 \cdot 2.040 = 22.444$ bit

Die minimale Anzahl an Bit die wir benötigen um S zu kodieren beträgt also 23.

### Aufgabe 2.

Gegeben sei folgender binärer, asymetrischer Kanal über den Alphabeten  $X = Y = \{0, 1\}$ :

$$
P(0|0) = 1 - \beta \qquad P(1|0) = \beta P(0|1) = 0 \qquad P(1|1) = 1
$$

- (a) Für welches  $\beta$  hat der Kanal maximale Kapazität?
- (b) Für welches  $H(X)$  wird bei gegebener Wahrscheinlichkeitsverteilung  $\beta$  der Wert von  $H(Y)$ maximal?
- (c) Berechnen Sie Fehlinformation, Äquivokation und Transinformation für  $\beta = 0.9$  unter Annahme von Gleichverteilung auf  $X$ .

#### **Losung. ¨**

Wir machen uns zunächst den Übertragungskanal an einem Diagramm anschaulich klar:

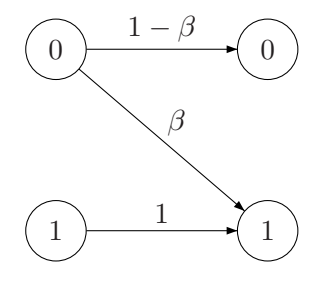

(a) Die Kapazität des Kanals ist definiert durch

$$
C:=\max_{P(X)}\{H(X;Y)\}
$$

Dabei ist  $H(X; Y)$  die Transinformation, also die tatsächlich übertragene Information. Offensichtlich wird die Transinformation maximal, wenn keine Störungen auftreten. Wählen wir  $\beta = 0$  so ergibt sich folgende Situation:

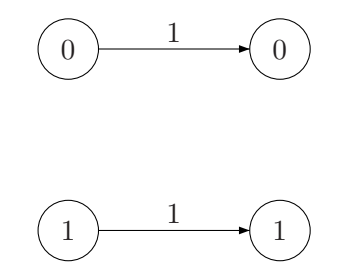

Jedes Zeichen wird mit Wahrscheinlichkeit 1 korrekt übertragen. Somit gibt es hier keine Störungen, und die Kapazität wird für  $\beta = 0$  maximal.

- (b) Unser Ziel ist es die Entropie  $H(Y)$  zu maximieren. Machen wir uns zunächst klar, dass  $H(Y) = H(p_0, p_1)$  immer bei Gleichverteilung einen maximalen Wert annimmt. Da  $p_0 +$  $p_1 = 1$  gelten muss, müssen die Werte  $p_1$  und  $p_2$  folgenden Bedingungen genügen:
	- a)  $p_0 = \alpha$
	- b)  $p_1 = (1 \alpha)$

wobei  $\alpha \in [0, 1]$ . Die Entropie errechnet sich dann durch  $H(Y) = -(\alpha \log \alpha + (1 \alpha$ )log(1 –  $\alpha$ )). Trägt man  $H(Y)$  in abhängigkeit von  $\alpha$  über dem Intervall [0, 1] auf, so ergibt sich das Schaubild aus Abbildung [1.](#page-3-0)

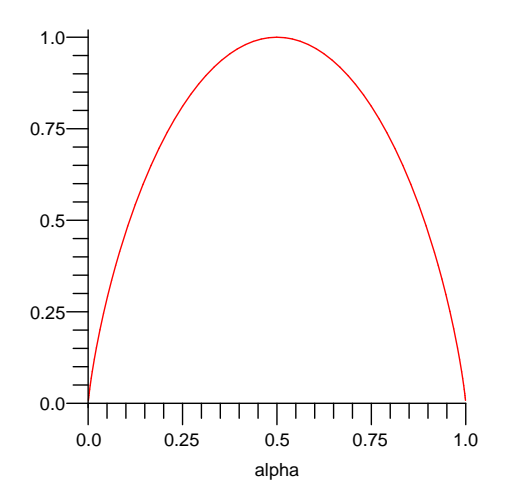

<span id="page-3-0"></span>**Abbildung 1:**  $H(Y)$  in Abhängigkeit von  $\alpha$  bei einem binären Alphabet mit den Wahrscheinlichkeiten  $p_0 = \alpha$  und  $p_1 = 1 - \alpha$ .

Es ist leicht ersichtlich, dass das Maximum hier bei  $\alpha = \frac{1}{2}$  $\frac{1}{2}$  liegt. Im Allgemeinen gilt, dass die größte Entropie stets bei einer Gleichverteilung angenommen wird<sup>[1](#page-3-1)</sup>.

Wir fordern nun

$$
P(Y = 0) = P(Y = 1) = \frac{1}{2}
$$

Da wir jedoch die Entropie des Senders, also  $H(X)$  berechnen wollen, müssen wir irgendwie  $P(X)$  ins Spiel bringen. Wir können die Wahrscheinlichkeit  $P(Y = y_i)$  auch schreiben als

$$
P(Y = y_i) = \sum_{x_i} P(X = x_i) P(Y|X)
$$

denn die Wahrscheinlichkeit des Auftretens eines Zeichens  $y_i$  aus Y ist gerade die Summe der Wahrscheinlichkeiten jedes Auftreten von  $x_j$  multipliziert mit der Wahrscheinlichkeit, dass es als  $y_i$  übertragen wird.

Dies liefert für unsere Werte die beiden Gleichungen (LGS)

$$
P(Y = 0) = (1 - \beta)P(X = 0) \stackrel{!}{=} \frac{1}{2}
$$

$$
P(Y = 1) = P(X = 1) + \beta P(X = 0) \stackrel{!}{=} \frac{1}{2}
$$

<span id="page-3-1"></span><sup>1</sup>Bei Gleichverteilung ist die "Unsicherheit", welches Zeichen als nächstes kommt am größten, somit ist auch der Informationsgehalt jedes Zeichens am größten.

Wir können nun dieses LGS auflösen um  $P(X = 0)$  und  $P(X = 1)$  zu bestimmen.

$$
P(X = 0) = \frac{P(Y = 0)}{1 - \beta} = \frac{\frac{1}{2}}{1 - \beta} = \frac{1}{2 - 2\beta}
$$

Da wir ein binäres Alphabet haben, und  $P(X = 0) + P(X = 1) = 1$  ergeben muss kann man nun  $P(X = 1)$  ohne viel Rechnerei hinschreiben

$$
P(X = 1) = 1 - \frac{1}{2 - 2\beta}
$$

Die Entropie des Senders lässt sich nun einfach berechnen:

$$
H(X) = H(P(X = 0), P(X = 1))
$$
  
=  $H(\frac{1}{2 - 2\beta}, \frac{1 - \frac{1}{2 - 2\beta}}{\frac{1 - 2\beta}{2 - 2\beta}})$   
=  $-\frac{1}{2 - 2\beta} \log \frac{1}{2 - 2\beta} - \frac{1 - 2\beta}{2 - 2\beta} \log \frac{1 - 2\beta}{2 - 2\beta}$ 

(c) Es ergibt sich nun folgende konkrete Situation für den Kanal:

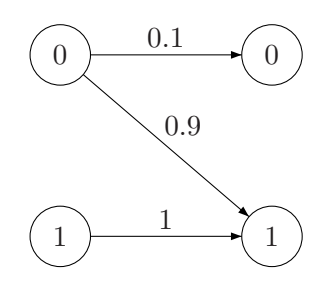

Zunächst berechnen wir die Entropien  $H(X)$ ,  $H(Y)$  und  $H(X, Y)$  (Totalinformation) aus dem Diagramm. Die restlichen Werte lassen sich dann sehr einfach ableiten.

Da wir eine Gleichverteilung seitens X gegeben haben, ist  $P(X = 0) = P(X = 1) = \frac{1}{2}$ . Abbildung [1](#page-3-0) entnehmen wir eine Entropie  $H(X) = 1$ bit<sup>[2](#page-4-0)</sup> Die Wahrscheinlichkeiten  $P(Y)$ sind ebenfalls schnell berechnet. Es gilt nämlich

$$
P(Y = 0) = P(X = 0) \cdot P(Y = 0|X = 0) + P(X = 1) \cdot \underbrace{P(Y = 0|X = 1)}_{=0}
$$
  
=  $\frac{1}{2}$  0.1  
=  $\frac{1}{20}$ 

<span id="page-4-0"></span> $2^2$ Wer das nicht "glaubt", mag das gerne zu Fuß nachrechnen.

Und damit folgt sofort  $P(Y = 1) = 1 - \frac{1}{20} = \frac{19}{20}$ . Für die Entropie  $H(Y)$  gilt daher

$$
H(Y) = H(\frac{1}{20}, \frac{19}{20})
$$
  
=  $-\frac{1}{20} \log \frac{1}{20} - \frac{19}{20} \log \frac{19}{20}$   
 $\approx 0.286 \text{bit}$ 

Die Totalinformation, also  $H(X, Y)$  berechnet sich durch

$$
H(X,Y) = H(P(X=0)P(Y=0|X=0), P(X=0)P(Y=1|X=0),
$$
  
\n
$$
P(X=1)P(Y=0|X=1), P(X=1)P(Y=1|X=1))
$$
  
\n
$$
= H(\frac{1}{20}, \frac{9}{20}, \frac{1}{2})
$$
  
\n
$$
\approx 1.234 \text{bit}
$$

Mit diesen drei Werten lassen sich nun die gewünschten Entropien ableiten. Es gilt:

• Fehlinformation (Irrelevanz):

$$
H(Y|X) = H(X,Y) - H(X) = 1.234 - 1 = 0.234
$$
bit

• Äquivokation (Verlustinformation):

$$
H(X|Y) = H(X,Y) - H(Y) = 1.234 - 0.286 = 0.948
$$
bit

• Transinformation:

$$
H(X;Y) = H(X) - H(X|Y) = 0.052 \text{bit}
$$

Man sieht dass der Kanal recht schlecht ist, und nur extrem wenig Information überträgt.